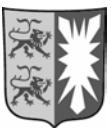

Ministerium für Bildung und Wissenschaft des Landes Schleswig-Holstein

# Zentrale Abschlussarbeit 2014 athemati  $\begin{array}{c}\n\Box \\
\Box\n\end{array}$ **HEFT 2** Realschulabschluss

#### **Herausgeber**

Ministerium für Bildung und Wissenschaft des Landes Schleswig-Holstein Brunswiker Str. 16 -22, 24105 Kiel

#### **Aufgabenentwicklung**

Ministerium für Bildung und Wissenschaft des Landes Schleswig-Holstein Institut für Qualitätsentwicklung an Schulen Schleswig-Holstein Fachkommissionen für die Zentralen Abschlussarbeiten in der Sekundarstufe I

#### **Umsetzung und Begleitung**

Ministerium für Bildung und Wissenschaft des Landes Schleswig-Holstein zab1@bildungsdienste.landsh.de

© Kiel, April 2014

#### **Heft 2 Komplexaufgaben**

Heft 2 enthält 5 Komplexaufgaben, von denen du 4 Aufgaben bearbeiten musst.

**Bevor du mit der Bearbeitung der Aufgaben beginnst, wählst du die 4 Aufgaben aus, die du bearbeiten möchtest**.

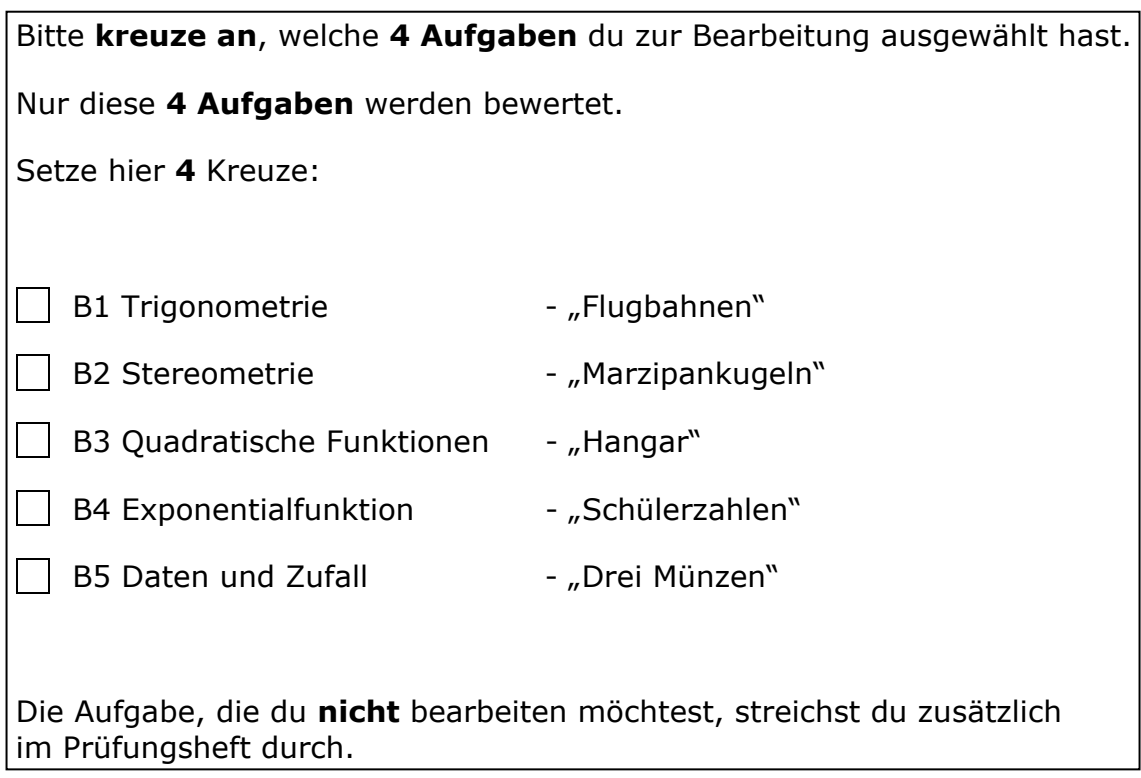

- Die Bearbeitung der von dir ausgewählten Aufgaben erfolgt auf dem bereitliegenden, gestempelten Papier. Bei einigen Aufgaben wirst du aufgefordert, die Antwort direkt in das Prüfungsheft zu schreiben.
- Den Taschenrechner, die Formelsammlung und deine Zeichengeräte darfst du benutzen.

## **B1 Trigonometrie Flugbahnen**

Bei klarem Wetter kann man am Himmel Flugzeuge in großer Höhe beobachten. Die 10. Klassen in Anheim und Bresel messen im Mathematikunterricht die Flughöhe. Die beiden Schulen sind 14 km voneinander entfernt, der Kurs der Flugzeuge verläuft exakt oberhalb der Verbindungsstrecke zwischen beiden Schulen.

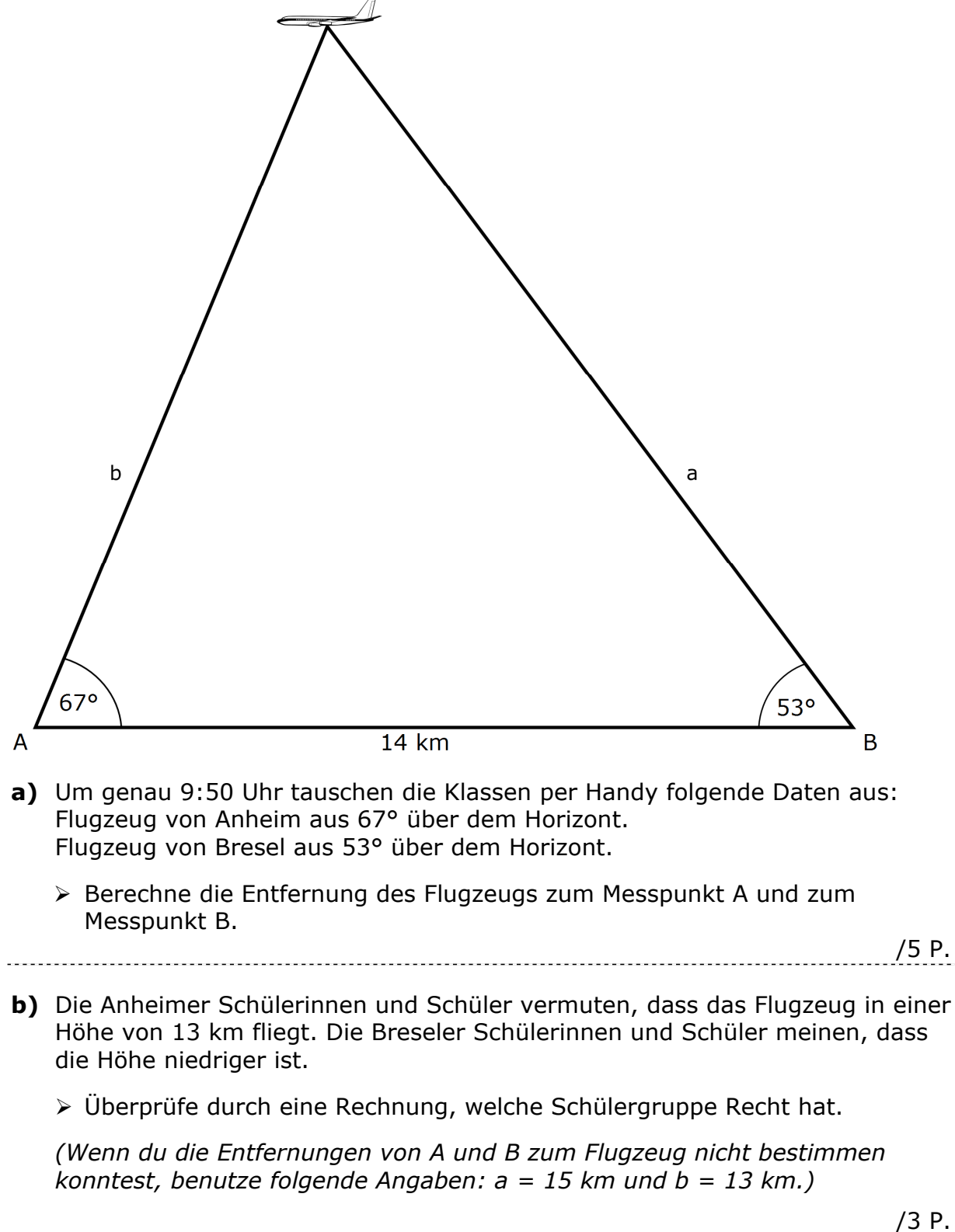

**c)** Es dauert nur eine Minute, bis das Flugzeug die 14 km lange Strecke zurückgelegt hat.

Bestimme die Geschwindigkeit des Flugzeugs in km/h.

 $/2$  P.

**d)** Das nächste Flugzeug befindet sich um 9:53 Uhr in 9 km Höhe senkrecht über Anheim.

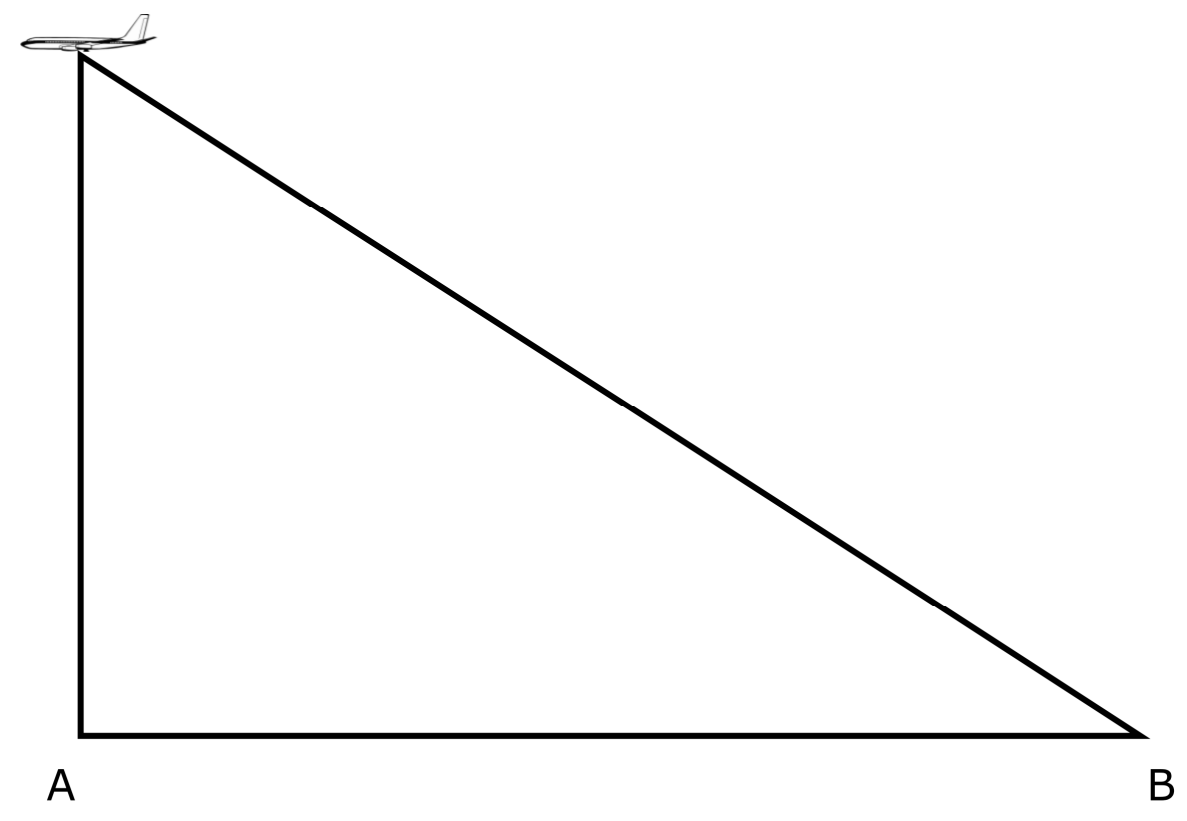

- Berechne die Entfernung von Bresel zum Flugzeug.
- Berechne den Winkel, unter dem die Breseler Schülerinnen und Schüler das Flugzeug über dem Horizont anpeilen.

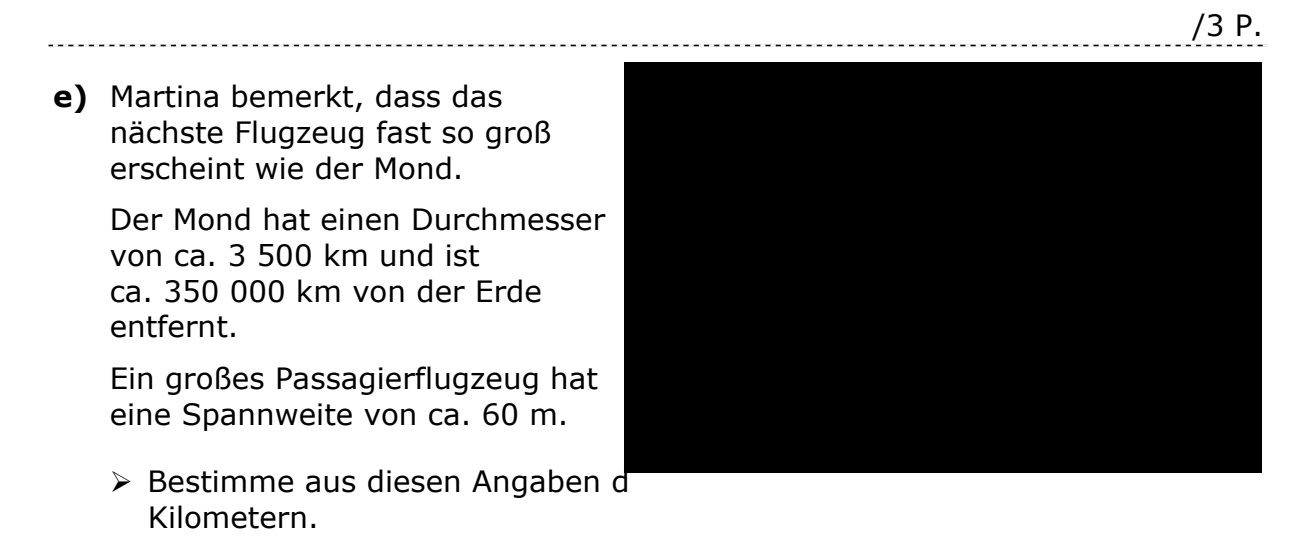

/2 P.

### **B2 Stereometrie Marzipankugeln**

Für ein Schulfest möchte die Klasse 10a Marzipankugeln herstellen und verkaufen.

Die Marzipanmasse wird zunächst zu einer 80 cm langen zylinderförmigen Rolle geformt, die einen Durchmesser von 20 mm hat.

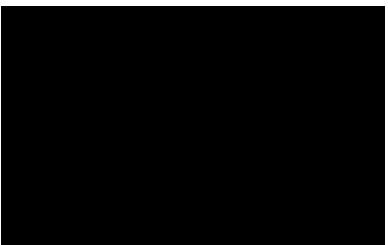

- **a)** Berechne das Volumen dieser Marzipanrolle.
- $/2$  P.
- **b)** Die Marzipanrolle soll in 2 cm breite Stücke geschnitten werden. Jedes Stück wird anschließend zu einer Kugel geformt.
	- Gib an, wie viele Marzipankugeln aus der Teigrolle hergestellt werden können.
	- Berechne das Volumen einer Marzipankugel.

(*Solltest du das Volumen der Marzipanrolle in Aufgabe* **a)** *nicht berechnet haben, kannst du hier mit dem Wert V = 250 cm³ weiterrechnen.*)

 $/2$  P. 

- **c)** Melanie hat sich beim Zerteilen der 80 cm langen Marzipanrolle vertan. Sie hat die Rolle nur in 36 gleich große Stücke zerteilt und dann aus ihnen Kugeln geformt.
	- ▶ Bestimme, wie lang jedes ihrer Stücke war.
	- $\geq$  Das Volumen ihrer Kugeln beträgt rund 7 cm<sup>3</sup>. Berechne den Durchmesser ihrer Kugeln.

/4 P. 

**d)** Thomas will die Marzipankugeln in rechteckige Schachteln zu je sechs Marzipankugeln verpacken (siehe Abbildungen). Damit die Kugeln gut in die Schachtel passen, rechnet er für eine Marzipankugel mit einen Durchmesser von  $d = 2,4$  cm.

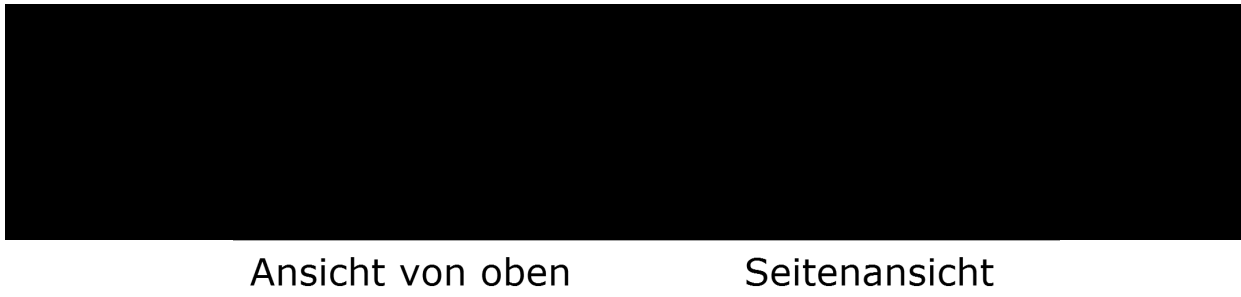

 Bestimme den Verbrauch an Verpackungsmaterial für eine Schachtel ohne Deckel.

 $/4$  P.

- **e)** Die Kosten für die Zutaten für 240 Marzipankugeln betragen 82,00 €. Eine einzelne Schachtel hat einen Materialpreis von 0,20 €.
	- Berechne den Verkaufspreis einer Sechserpackung, wenn die Klasse durch den Verkauf aller 240 Kugeln einen Gewinn von mindestens 50 € erzielen möchte.

 $/3$  P.

## **B3 Quadratische Funktionen Mangarische Hangarische Funktionen**

Hangars sind Hallen für Flugzeuge. Die Vorderkante des Stahlbetondaches ist parabelförmig. (siehe Abbildung).

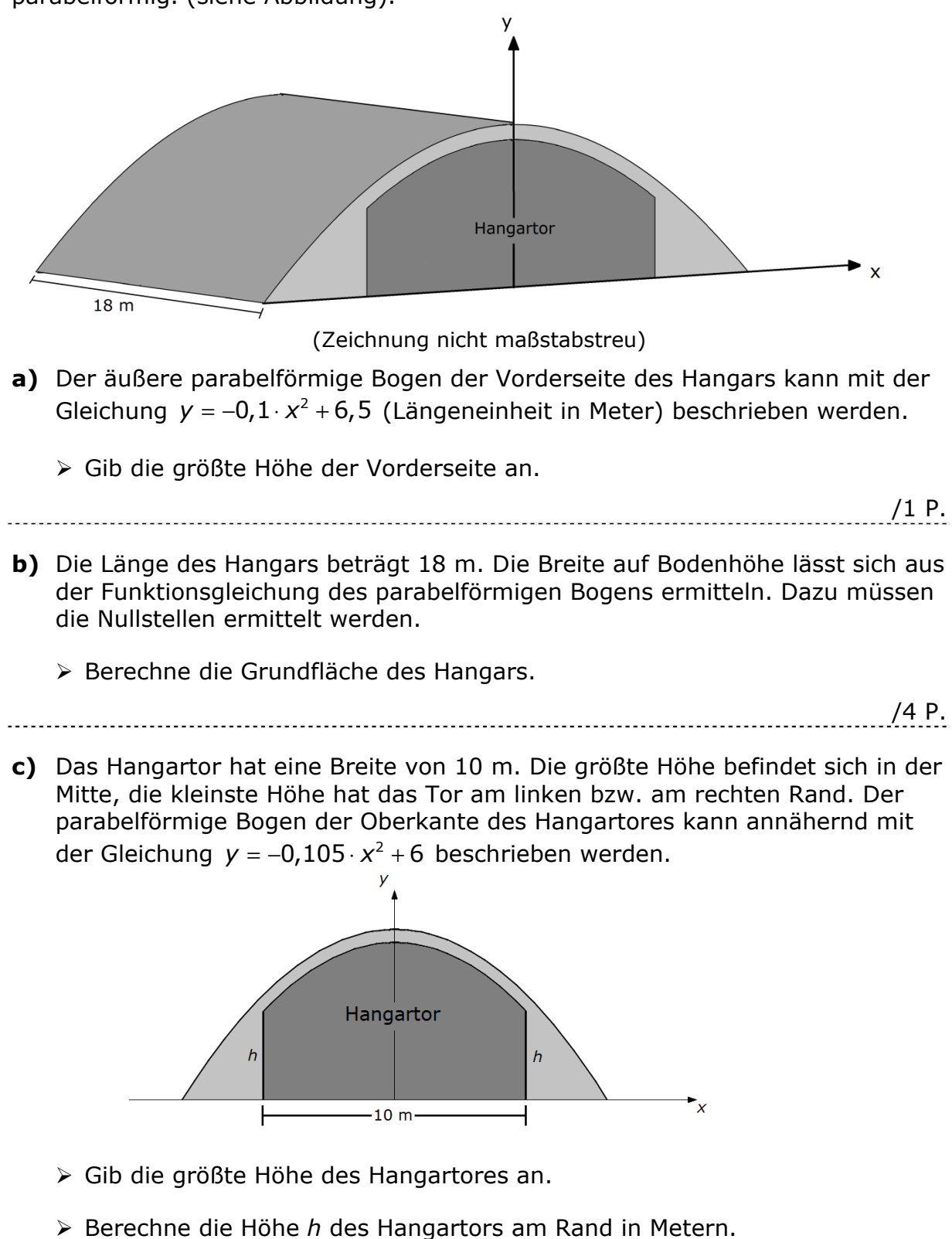

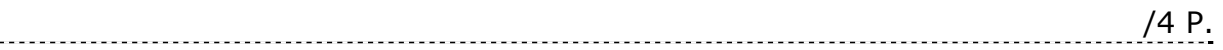

**d)** In einem anderen Hangar steht ein Segelflugzeug mit einer Spannweite von 14 m und einer Höhe von ca. 2 m.

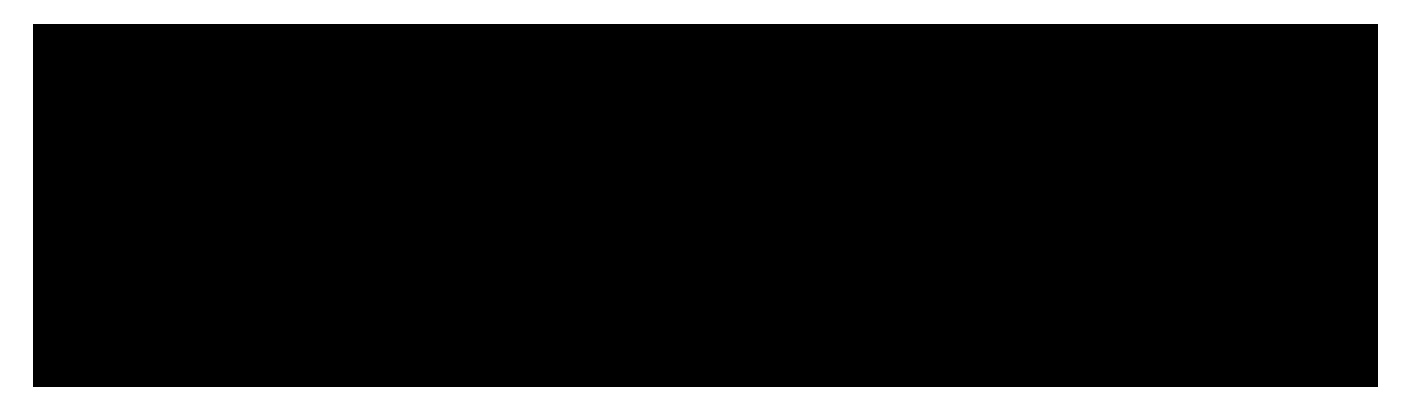

 Überprüfe, welche der nachfolgenden drei Gleichungen den inneren parabelförmigen Bogen des Hangars für das Segelflugzeug *nicht* beschreiben können. Begründe deine Entscheidung.

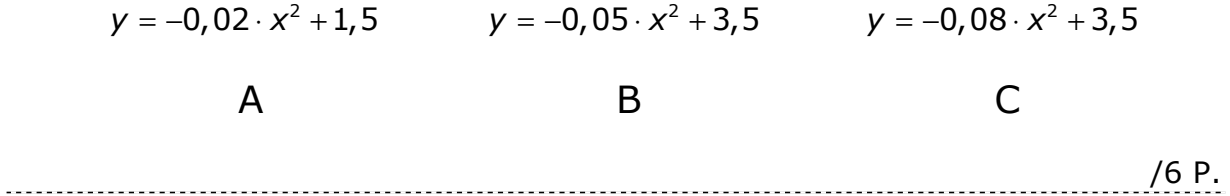

### **B4 Exponentialfunktion Schülerzahlen**

/2 P.

- **a)** Nach den Vorausberechnungen der Kultusministerkonferenz wird sich die Gesamtzahl der Schülerinnen und Schüler in Schleswig-Holstein von 2006 bis 2020 um rund 20% verringern. Im Jahr 2006 besuchten 431 840 Schülerinnen und Schüler Schulen in Schleswig-Holstein.
	- Berechne die Schülerzahl im Jahr 2020.
- /2 P. **b)** Angenommen, die Schülerzahl in Schleswig-Holstein sinkt von 2007 bis 2014 exponentiell von 429 880 auf 387 410.
	- Berechne den jährlichen durchschnittlichen prozentualen Schülerrückgang.
- /4 P.
- **c)** Viele Schulträger sehen den Rückgang der Schülerzahlen mit Besorgnis. Um einen geordneten Schulbetrieb aufrechterhalten zu können, sind Mindestgrößen von Schulen gesetzlich vorgegeben. Zu Schulschließungen kann es kommen, wenn die Schülerzahl einer Schule unter 80 sinkt.
	- Berechne, nach wie vielen Jahren einer Schule die Schließung droht, wenn heute 118 Schülerinnen und Schüler die Schule besuchen und ein Schülerrückgang von durchschnittlich jährlich 3% zu verzeichnen ist.
- /5 P.
- **d)** Unten siehst du zwei Diagramme zur Entwicklung der Schülerzahlen an zwei verschiedenen Schulen.

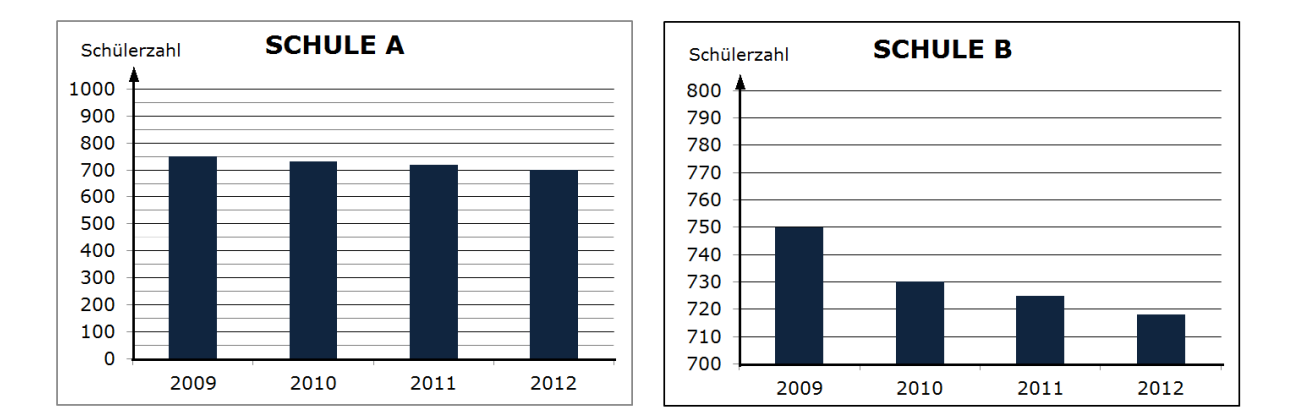

 Gib an, welche der beiden Schulen von 2009 bis 2012 den größten Schülerrückgang hat. Begründe deine Entscheidung anhand der Diagramme.

10

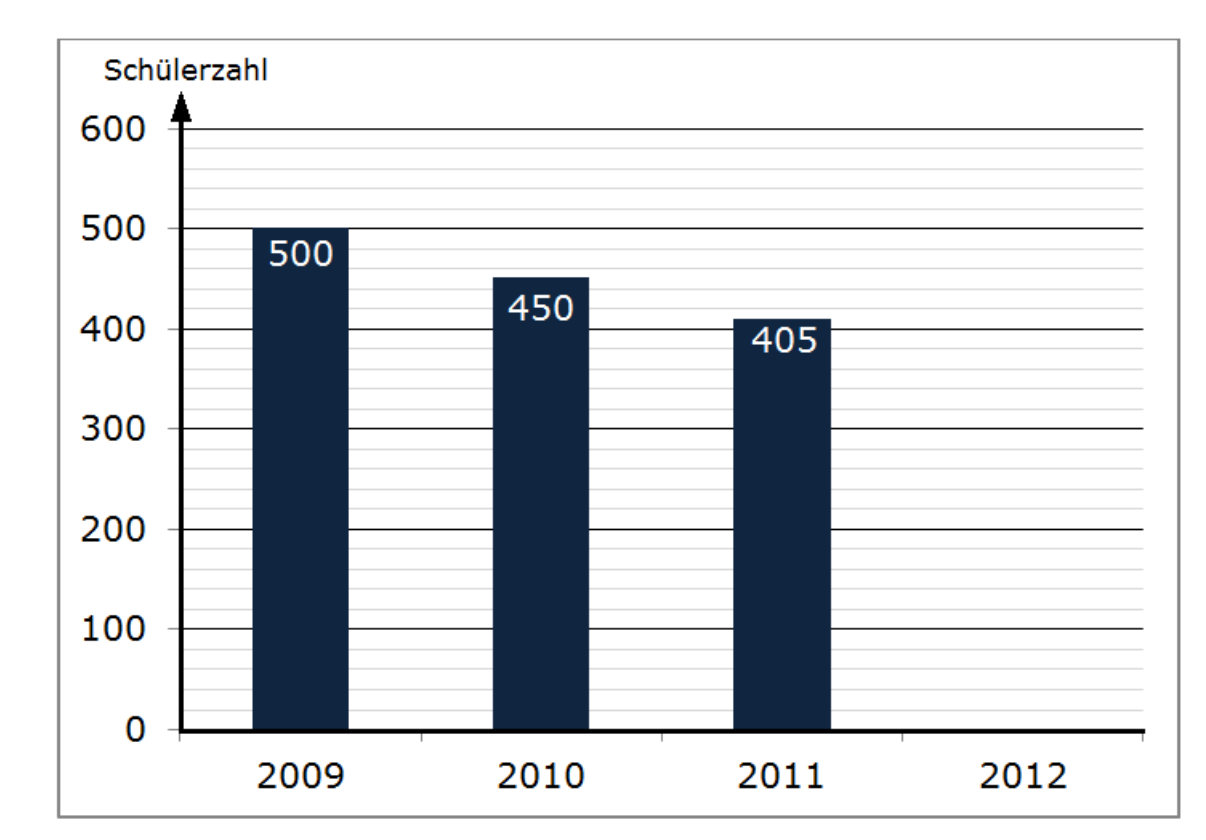

**e)** Unten siehst du die exponentielle Abnahme der Schülerzahlen einer weiteren Schule.

 Bestimme, wie viele Schülerinnen und Schüler diese Schule bei weiterhin gleichmäßiger jährlicher exponentieller Abnahme im Jahr 2012 haben wird (Runde auf Ganze).

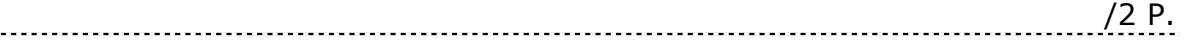

 $\sim$ 

## **B5 Daten und Zufall Drei Münzen**

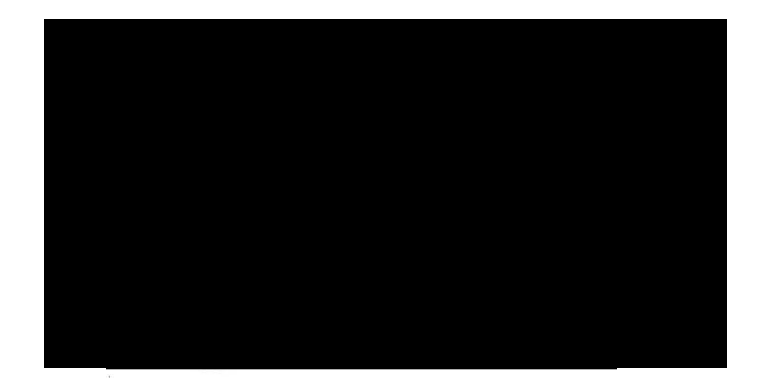

Drei 1-Euro-Münzen wurden gleichzeitig geworfen. Es wurde notiert, wie oft die "Eins oben" lag. Der Wurf mit den drei Münzen wurde mehrfach wiederholt. Die Ergebnisse wurden notiert und dann im nebenstehenden Säulendiagramm dargestellt.

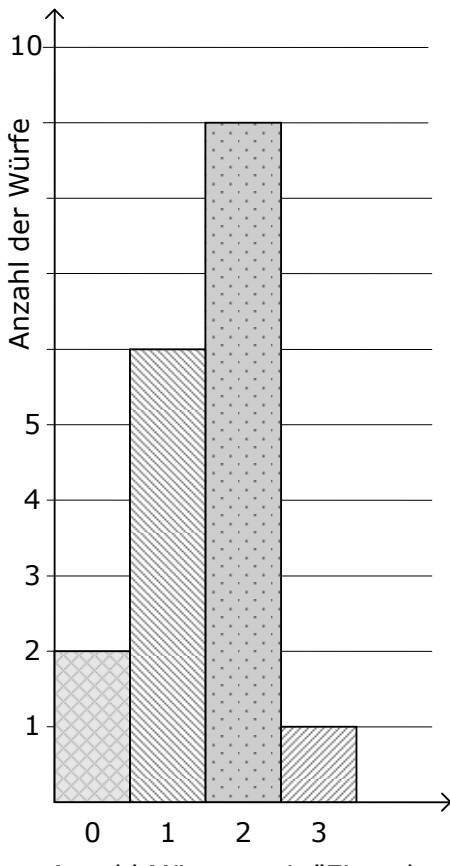

Anzahl Münzen mit "Eins oben"

**a)** Überprüfe die Aussagen anhand des Säulendiagramms und kreuze an.

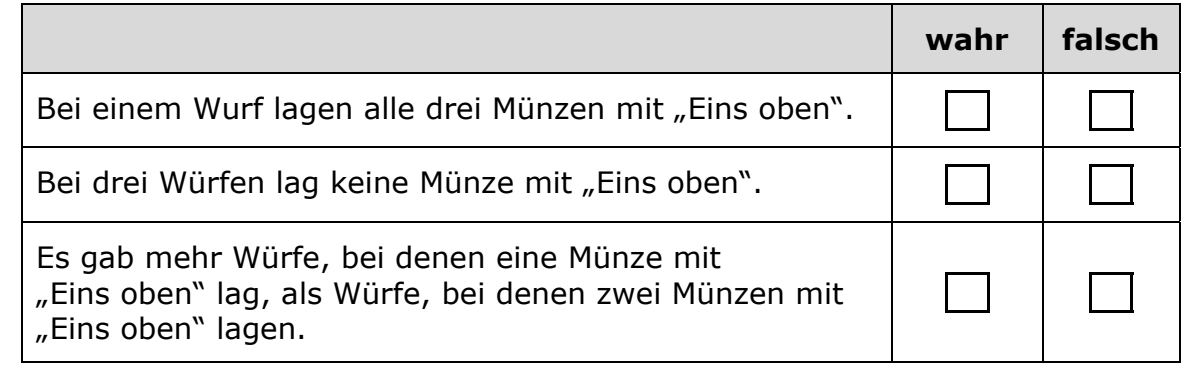

$$
\frac{13 P}{}
$$

**b)** Gib an, wie viele Würfe insgesamt durchgeführt wurden.

/1 P.

**c)** Drei Schülerinnen haben das Säulendiagramm in drei verschiedene Kreisdiagramme umgewandelt.

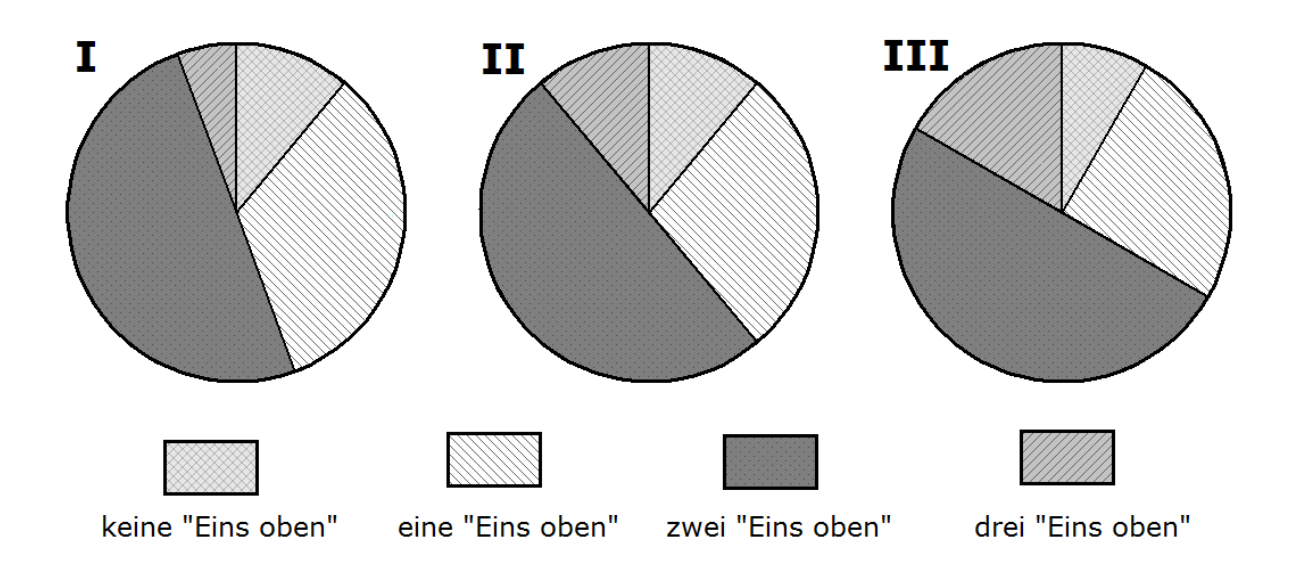

 Gib an, welches dieser drei Kreisdiagramme die Informationen des Säulendiagramms richtig wiedergibt.

Das Kreisdiagramm \_\_\_\_\_\_\_\_\_\_\_\_\_ gibt die Informationen richtig wieder.

 Nutze das Säulendiagramm, um die Winkel der einzelnen Kreissegmente des Kreisdiagramms zu berechnen. Trage die passenden Winkelgrößen der jeweiligen Kreissegmente in die Tabelle ein.

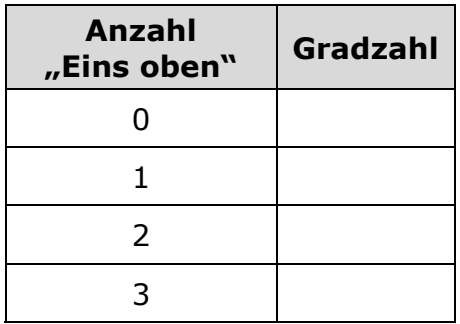

/5 P. 

- **d)** Das Zufallsexperiment "Wurf dreier Münzen" kann auch mit dem rechten Baumdiagramm beschrieben werden. Das abgebildete Baumdiagramm ist noch unvollständig.
	- Ergänze das Baumdiagramm hier im Heft.
	- Berechne die Wahrscheinlichkeit, dass bei dem Wurf der Münzen dreimal die Eins oben liegt.

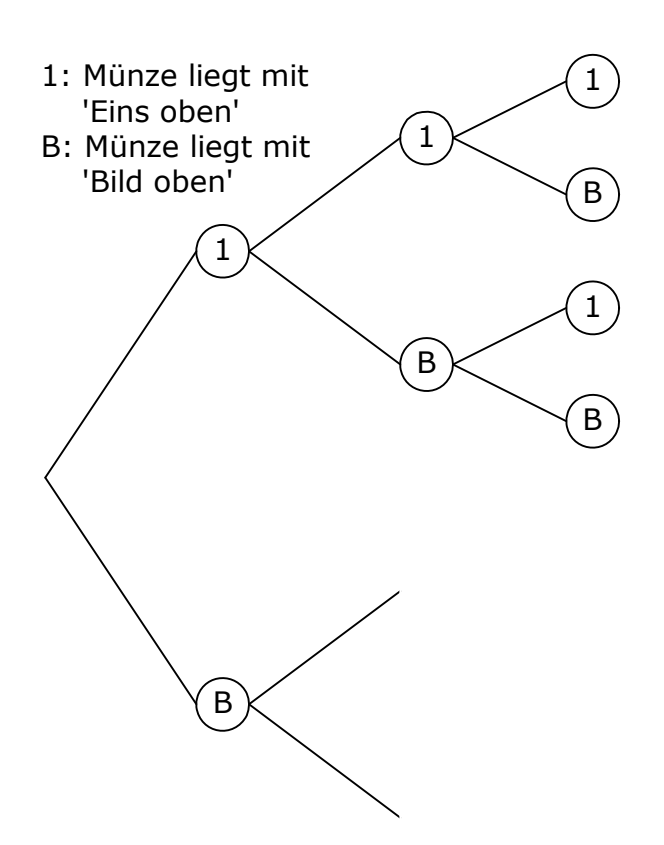

Mit dem Baumdiagramm können jetzt die Wahrscheinlichkeiten für die Ereignisse "keine Eins", "eine Eins", "zwei Einsen" und "drei Einsen" bestimmt werden. Die Wahrscheinlichkeiten sind rechts in einem neuen Säulendiagramm dargestellt.

 Beschrifte die Hochachse mit den richtigen Zahlenwerten für die Wahrscheinlichkeiten.

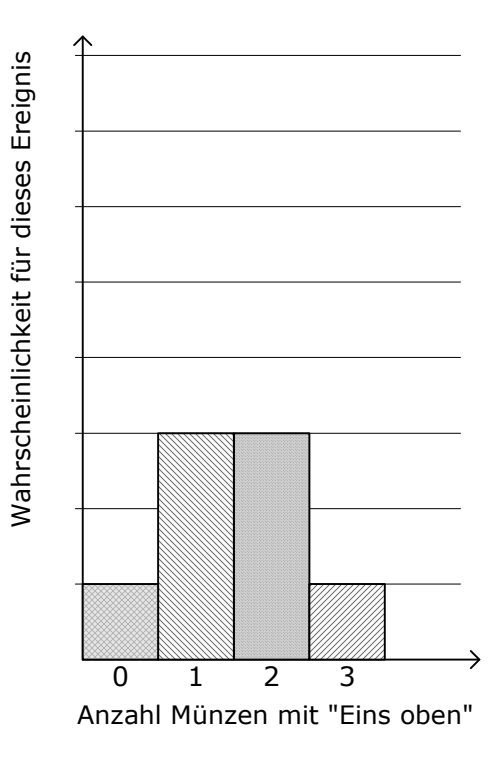